# Contents

- 1 Introduction
  - 1.1 Use Cases
    1.2 User Communities
  - ♦ 1.3 What is the Dolcera Dashboard?
  - 1.4 Workflow
- 2 Deployment Architecture
  3 Software-as-a-Service (SaaS) Environment
  4 Security Controls
- - 4.1 Authentication and Authorization
     4.2 Physical Security

    - ♦ 4.3 Redundancy
  - ♦ 4.4 Data Backups ◆ 4.5 Intrusion Detection
    - 4.6 Disaster Recovery

## Introduction

The Dolcera Dashboard is a web application for managing and organizing patents, product information, and scientific literature. This application is used for a variety of purposes including patent review/clearance, and by different enterprise users including attorneys, licensing professionals, engineers, and executives.

### **Use Cases**

The typical use cases for the Dolcera Dashboard are as follows:

- 1. Freedom-to-practice or clearance search
- 2. Patent portfolio analysis
- 3. Competitive intelligence
- 4. Patent landscaping
- 5. Patent-to-product mapping
- 6. Patent-to-standard mapping

## **User Communities**

The typical users of the Dolcera Dashboard include:

- 1. Patent attorneys
- 2. Patent managers
- 3. Patent searchers
- 4. Engineers, scientists and inventors 5. Licensing and business development professionals
- 6. Senior executives

## What is the Dolcera Dashboard?

The Dolcera Dashboard is an interactive web application used to:

- Organize large quantities of patent, scientific and product literature
- 2. Manage patent review workflows
- 3. Assist in collaboration with colleagues and partners around the world
- 4. Help technology teams, patent counsels, and key decision makers in monitoring the competitive landscaping and finding key partners

## Workflow

A typical workflow is described below:

|                       | Login Sign                                                                                                    | Up                                     |
|-----------------------|----------------------------------------------------------------------------------------------------|----------------------------------------|
| log in to dolo        | era.com 🔒                                                                                                    |                                        |
|                       |                                                                                                    |                                        |
| User Id:              | ir.raiyani@dolcera.com                                                                                                    |                                        |
| User Id:              | ir.raiyani@dolcera.com<br>Ok                                                                                                    | Don't have an account?                 |
| User Id:<br>Password: | Language and the second second se | Don't have an account?<br>Sign up here |
|                       | Ok                                                                                                    |                                        |

2. Select the dashboard (workfile)

| Dashboards                                       |         |             |         | Da | shboard                            | Grou | ps              |
|--------------------------------------------------|---------|-------------|---------|----|------------------------------------|------|-----------------|
| WiMax dashbo     RNAi dashboar     Femtocell Net | rd      | gory Dashbo | bard    | 9  | Alopecia<br>dashboarc<br>Automotiv |      | Areata<br>board |
| Eemtocell     Dashboard                          | Problem | Solution    | Mapping |    |                                    |      |                 |

Select dashboard 3. <u>Create categories (taxonomy)</u>

|    | Parent Category:    | Mobile Wi-MAX |
|----|---------------------|---------------|
|    | Category Name: +    | *             |
| Ca | tegory Description: |               |
|    |                     |               |
|    |                     |               |
|    |                     | Add Cancel    |

Add taxonomy categories 4. Add patents

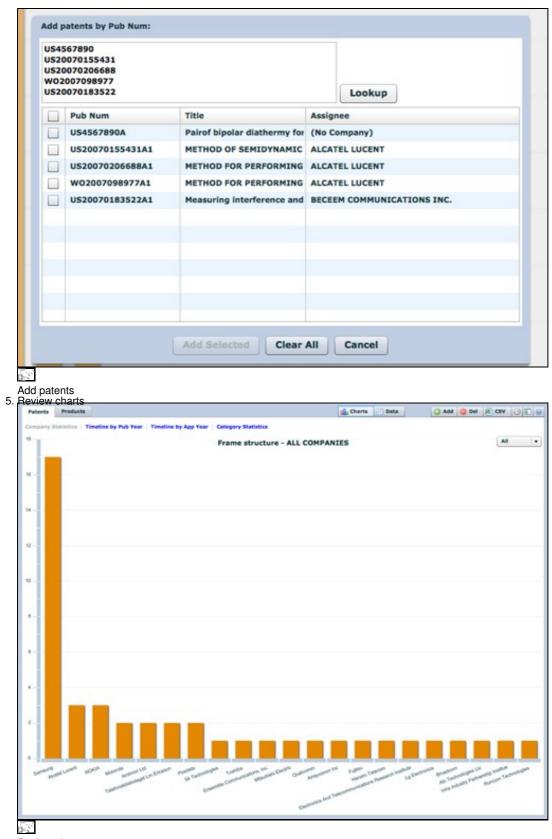

Review charts 6. Review patents

|                               | Charts Data                                                                                                    | Add 😂 Del                                                                                                    | A CS                                                                                                    | * O                                                                                                    | 10                                                                                                    |
|-------------------------------|----------------------------------------------------------------------------------------------------|----------------------------------------------------------------------------------------------------|----------------------------------------------------------------------------------------------------|----------------------------------------------------------------------------------------------------|----------------------------------------------------------------------------------------------------|
|                               | Title                                                                                                    | Assignee                                                                                                    | Pub                                                                                                    | Арр                                                                                                    | R                                                                                                    |
|                               | Method of semidynamic centralized interference coordination for cellular systems                                                                                                    | Alcatel Lucent                                                                                                    | 2007                                                                                                    | 2007                                                                                                    | 9                                                                                                    |
| 10                            | Method for performing active cancellation of inter-cell interference in a cellular wireless access system                                                                                                    | Alcatel Lucent                                                                                                    | 2007                                                                                                    | 2007                                                                                                    | 9                                                                                                    |
| 10                            | Method for performing resource allocation in a radio communication system                                                                                                    | Alcatel Lucent                                                                                                    | 2007                                                                                                    | 2007                                                                                                    | 9                                                                                                    |
| .05                           | Method and apparatus for using the video blanking period for the maintenance of a modern that is used                                                                                                    | Amimon Ltd.                                                                                                    | 2007                                                                                                    | 2007                                                                                                    | 9                                                                                                    |
| 10                            | Resource allocation in a wireless network                                                                                                    | Arraycomm Inc                                                                                                    | 2007                                                                                                    | 2007                                                                                                    | 9                                                                                                    |
| 10                            | Systems and methods for forward link closed loop beamforming                                                                                                    | Atc Technologie                                                                                                    | 2007                                                                                                    | 2007                                                                                                    | 9                                                                                                    |
| -                             | Measuring interference and noise power using non-content burst periods                                                                                                    | Beceem Comm                                                                                                    | 2007                                                                                                    | 2007                                                                                                    | 9                                                                                                    |
| 1015                          | Methods for the synchronization of multiple base stations in a wireless communication system                                                                                                    | Broadcom Corp                                                                                                    | 2007                                                                                                    | 2007                                                                                                    | 9                                                                                                    |
| 20                            | Downlink signal configurating method and device in mobile communication system, and synchronization                                                                                                    | Electronics And                                                                                                    | 2007                                                                                                    | 2003                                                                                                    | 9                                                                                                    |
| -                             | Framing for an adaptive modulation communication system                                                                                                    | Ensemble Com                                                                                                    | 2007                                                                                                    | 2007                                                                                                    | 9                                                                                                    |
| :05                           | Method and system for allocating resource in a communication system                                                                                                    | <b>Fujitsu Limited</b>                                                                                                    | 2007                                                                                                    | 2007                                                                                                    | 9                                                                                                    |
| -                             | Processors for network communications                                                                                                    | Fujitsu Limited                                                                                                    | 2007                                                                                                    | 2007                                                                                                    | 9                                                                                                    |
| 10                            | Power control method for uplink in mobile communication and apparatus thereof                                                                                                    | Hanaro Telecon                                                                                                    | 2007                                                                                                    | 2007                                                                                                    | 9                                                                                                    |
| 101                           | Explicit outband signaling method in a wireless network supporting cognitive radio technology                                                                                                    | Inha Industry F                                                                                                    | 2007                                                                                                    | 2007                                                                                                    |                                                                                                    |
| S<br>2006-0<br>L ROLA<br>1560 | INTRALIZED INTERFERENCE COORDINATION 1. Method for operating a radio access network,<br>plurality of base stations and a base station cont<br>controller allocates radio resources (space, time,<br>domain, and wherein each base stations, wi<br>station area a plurality of subscriber stations, wi<br>stationally divided into a plurality of spacial subse<br>frequency domain of the resource domain is allo<br>that the base stations area; the traffic information<br>their respective base station area, the traffic information | troller, wherein the<br>frequency, energy<br>die within a corre-<br>herein each base s<br>ctors, that a subs-<br>ctors, that a sub-<br>cated to each of the<br>for each sub-sector<br>prmation comprisi                                                                                                    | e base s<br>(y) of a r<br>spondin<br>itation a<br>et of the<br>he subsi<br>r belong<br>ng interf                                                                                                    | tation<br>resource<br>g base<br>rea is<br>time-<br>ectors,<br>ing to<br>ference<br>affic                                                                                                    |                                                                                                    |
|                               | 000-0<br>000-0<br>000-0<br>000-0<br>000-0<br>000-0<br>000-0<br>000-0<br>0<br>000-0<br>0<br>000-0<br>0<br>000-0<br>0<br>000-0<br>0<br>0<br>0<br>0<br>0<br>0<br>0<br>0<br>0<br>0<br>0<br>0<br>0<br>0<br>0<br>0<br>0<br>0<br>0                                                                                                    | Title         Method of semidynamic centralized interference coordination for cellular systems         Method for performing active cancellation of inter-cell interference in a cellular wireless access system         Method for performing active cancellation of inter-cell interference in a cellular wireless access system         Method for performing resource allocation in a radio communication system         Method and apparatus for using the video blanking period for the maintenance of a modern that is used         Resource allocation in a wireless network         Systems and methods for forward link closed loop beamforming         Method for the synchronization of multiple base stations in a wireless communication system         Downlink signal configurating method and device in mobile communication system         Downlink signal configurating method and device in a communication system         Processors for network communication         Processors for network communications         Processors for network communications         Processors for network communications         Processors for network communications         Processors for network communications         Processors for network communications         Processors for network communications         Processors for network communications         Processors for network communications         Processors for network communication         Processors for network commu | Title       Assignce         Method of semidynamic centralized interference coordination for cellular systems       Alcatel Lucent         Method for performing active cancellation of inter-cell interference in a cellular wireless access system       Alcatel Lucent         Method for performing resource allocation in a radio communication system       Alcatel Lucent         Method and apparatus for using the video blanking period for the maintenance of a modern that is used       Amiron Ltd.         Resource allocation in a wireless network       Arraycomm Inc         Systems and methods for forward link closed loop beamforming       Ac Technologic         Method for the synchronization of multiple base stations in a wireless communication system       Broadcom Corg         Downlink signal configurating method and device in mobile communication system       Broadcom Corg         Downlink signal configurating method and device in mobile communication system       Ensemble Com         Processons for network communication system       Ensemble Com         Processons for network communications       Fujitsu Limited         Processons for network communications       Fujitsu Limited         Nethod signaling method in a wireless network supporting consitive radio technology       Inha Industry F         Control method for uplink in mobile communication system       Fujitsu Limited         Power control method for uplink in mobile communication and apparatus thereof | Title       Assignce       Pub         Itele       Assignce       Pub         Method of semidynamic centralized interference coordination for cellular systems       Acatel Lucent       2007         Method for performing active cancellation of inter-cell interference in a cellular wireless access system       Alcatel Lucent       2007         Method for performing resource allocation in a radio communication system       Alcatel Lucent       2007         Resource allocation in a wireless network       Arraycomm Inc       2007         Method for performing resource allocation of multiple base stations in a wireless communication system       Becener Comm       2007         Method for the synchronization of multiple base stations in a wireless communication system       Breadcom Core;       2007         Downlink signal configurating method and device in mobile communication system       Breadborn Core;       2007         Method and system for allocating resource in a communication system       Ensemble Core;       2007         Method and system for allocating resource in a communication system       Fujisu Limited       2007         Processors for network communications       Fujisu Limited       2007         Processors for network communication and apparatus thereof       Hanaro Telecon       2007         Explicit outband signaling method in a wireless network supporting andio access network, wherein the BAN compris plura | Title       Assignee       Pub       App         Method of semidynamic centralized interference coordination for cellular system       Alcatel Lucent       2007         Method for performing active cancellation of inter-cell interference in a cellular wireless access system       Alcatel Lucent       2007         Method for performing resource allocation in a radio communication system       Alcatel Lucent       2007       2007         Method and apparatus for using the video blanking period for the maintenance of a modern that is used       Amimon Ltd.       2007       2007         Resource allocation in a wireless network       Arraycomm Inc.       2007       2007         Method so the synchronization of multiple base stations in a wireless communication system       Beceem Comm.       2007       2007         Method and apparatus for unitiple base stations in a wireless communication system       Broadcom Corg.       2007       2007         Method and system for allocating method and device in mobile communication system       Broadcom Corg.       2007       2007         Processors for network communications system       Fugitsu Limited.       2007       2007         Processors for network communications system       Fugitsu Limited.       2007       2007         Processors for network communications and apparatus thereof       Hanaro Telecon.       2007       2007 <td< td=""></td<> |

Г

Review patents 7. Search patents

| Data Filters                                   |    |
|------------------------------------------------|----|
| connection                                     | ×  |
| View Mobile Wi-MAX (265)                       |    |
| Connectivity (34)                              |    |
| ▶ 🚞 Router/Gateway (25)                        |    |
| Base station (55)                              |    |
| Subscriber station (37)                        |    |
| Chipset (19)                                   |    |
| Vertex Protocol (96)                           |    |
| 🔻 🗁 Frame structure (45)                       |    |
| 🔁 Frame (20)                                   |    |
| Tags: wireless, counter                        |    |
| Tag patents<br>Add review notes for patents    |    |
| Notes: Synchronization of base station         | ns |
| 家<br>Detent notes                              |    |
| Patent notes<br>D. Export patents and analysis |    |
| Add 🥥 Del 😰 CSV 🕑 🕢 🛞                          |    |
| Assignee Put R                                 | 2  |
| Broadcom Corr 2007 2007                        | 1  |

Export patents

## **Deployment Architecture**

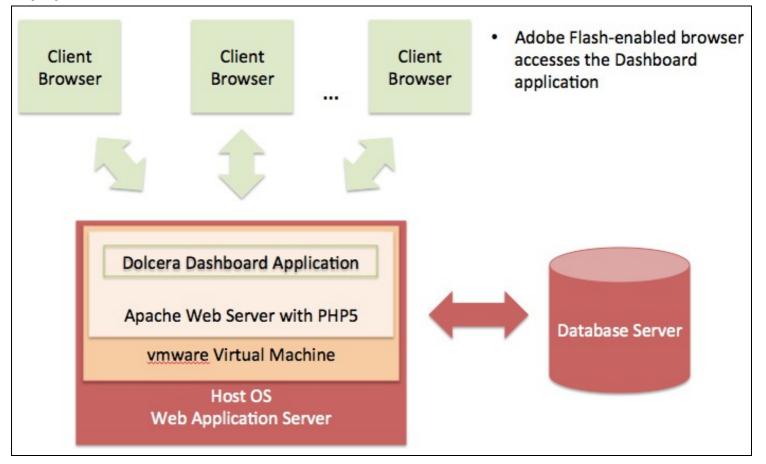

## 

Dolcera Dashboard Deployment Architecture

# Software-as-a-Service (SaaS) Environment

The Dolcera Dashboard service is made available as an online service (SaaS) to the users. The users log into the application through their web browser, and can use the application online.

# **Security Controls**

Dolcera has extensive security controls in place to protect client confidential information and to share the results of Dolcera's research and analysis in a secure manner with our clients.

The Dolcera IT team has implemented secure procedures at its facilities in the US and India, and at its data centers in the US.

## Authentication and Authorization

- All access to client-specific information is obtained after authentication via a username and password
- Client users who require access to data and systems at Dolcera must be authorized by the Dolcera account management team in consultation with the appropriate client management.
- Only those Dolcera team members who are directly involved with a particular client are authorized to access client-related data.
- Dolcera regularly reviews and updates the authorizations of team members as appropriate, based on their work assignments.
- Infrastructure logs and audit trails contain information about security-related events including logins, IP address, date and time of access.

#### **Physical Security**

• US data center facilities are protected by the highest level of physical and biometric access controls.

#### Redundancy

• Dolcera systems have several levels of redundancy, including multiple servers, multiple storage and backup solutions, multiple network connections and multiple levels of physical and data security.

## Data Backups

• Data is backed up on a nightly basis or in real time as appropriate, and is securely synchronized to the Dolcera servers located in the US data center.

## **Intrusion Detection**

• Intrusion detection systems have been installed on Dolcera servers and are monitored by the Dolcera team.

## **Disaster Recovery**

• Dolcera has a disaster recovery plan and the necessary technology and systems (including data backups and alternative designated work sites) to implement the disaster recovery procedures in case of need.